P5. Write a program to compute Root-Mean-Squared (RMS) value,

$$
rms = \sqrt{\frac{1}{N} \cdot \sum_{i=1}^{N} x_i^2}.
$$

That is to ask a user for (1) a number of values to compute N, (2) get every value and compute the RMS, and (3) report it.

Hint: it is similar to average, but average of squared:

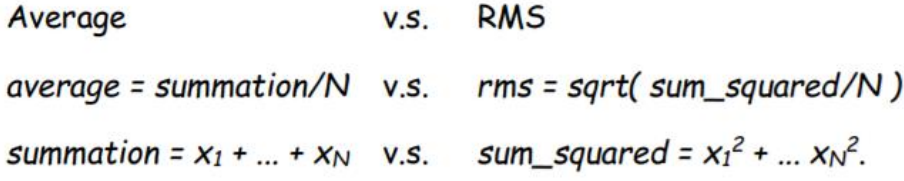

Hence,

each loop: sum +=  $x$  v.s. each loop: ss +=  $x***2$ 

Use the PS template. (PS\_template.py. The template is only to ensure the exact display format and allows smooth auto-grading.)

Example 1:

========================================================== Number of values:**4** value:**-10** value:**2** value:**0.4** value:**3.8**  $RMS = 5.45$ ==========================================================

## *Here is P5\_template.py*

```
"""
Write a program to compute Root-Mean-Squared (RMS) value,
rms(x1, x2, x3, ..., xN) = sqrt( (x1^2 + x2^2 + x3^2 + ... xN^2)/N ):
ask a user for (1) a number of values to compute N,
(2) get every value and compute the RMS, and (3) report it.
"""
# Write your code here!
rms = 0# Do not edit below this line.
print('RMS = {:,.2f}'.format(rms))
```